**Phaser and StampedLock Concurrency Synchronizers**

# **Phaser And StampedLock Concurrency Synchronizers**

# **Dr Heinz M. Kabutz www.javaspecialists.eu**

**Last updated 2013-04-02** 

**© 2013 Heinz Kabutz – All Rights Reserved**

Javaspecialists.eu

*1*

#### Heinz Kabutz

#### **Brief Biography**

- **– German from Cape Town, now lives in Chania on island of Crete**
- **– The Java Specialists' Newsletter**
	- **• 132 countries**
- **– Java Champion since 2005**
- **– JavaOne Rock Star 2012**

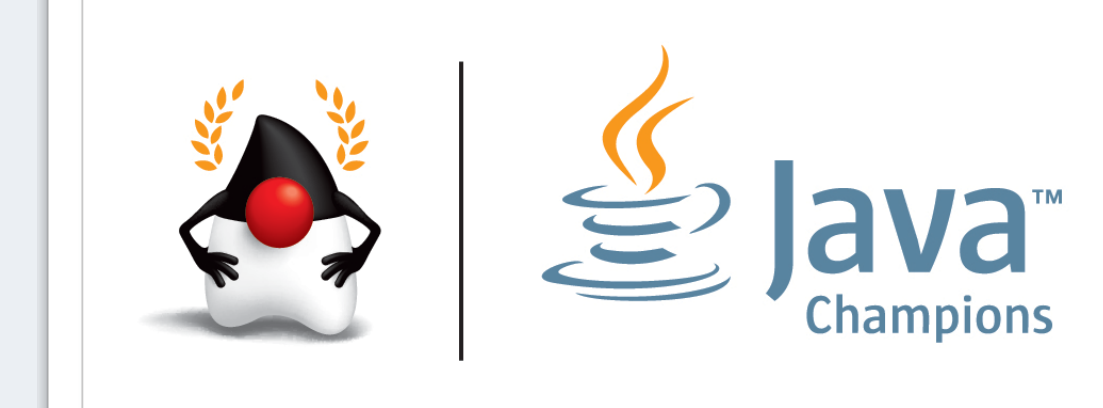

#### Join us here for an advanced Java course!

**Phase and Stamped Lock Concurrency Systems** 

# 18-21 June 2013

**© 2013 Heinz Kabutz – All Rights Reserved**

**Initiativity** 

**Phaser and StampedLock Concurrency Synchronizers**

# **Why Synchronizers?**

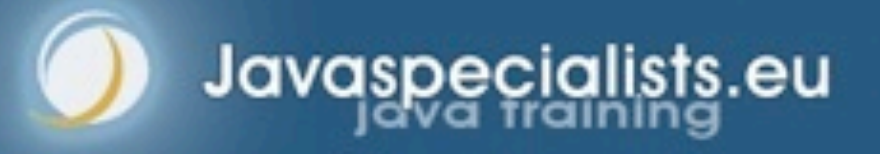

#### Why Synchronizers?

lavaspecialists.eu

- **Synchronizers keep shared mutable state consistent**
	- **– Don't need if we can make state immutable or unshared**
- **But many applications need large amounts of state**
	- **– Immutable would stress the garbage collector**
	- **– Unshared would stress the memory volume**
	- **Some applications have hash maps of hundreds of GB!**

#### Coarse Grained Locking

- **Overly coarse-grained locking means the CPUs are starved for work**
	- **– Only one core is busy at a time**

Javaspecialists.eu

**Took 51 seconds to complete**

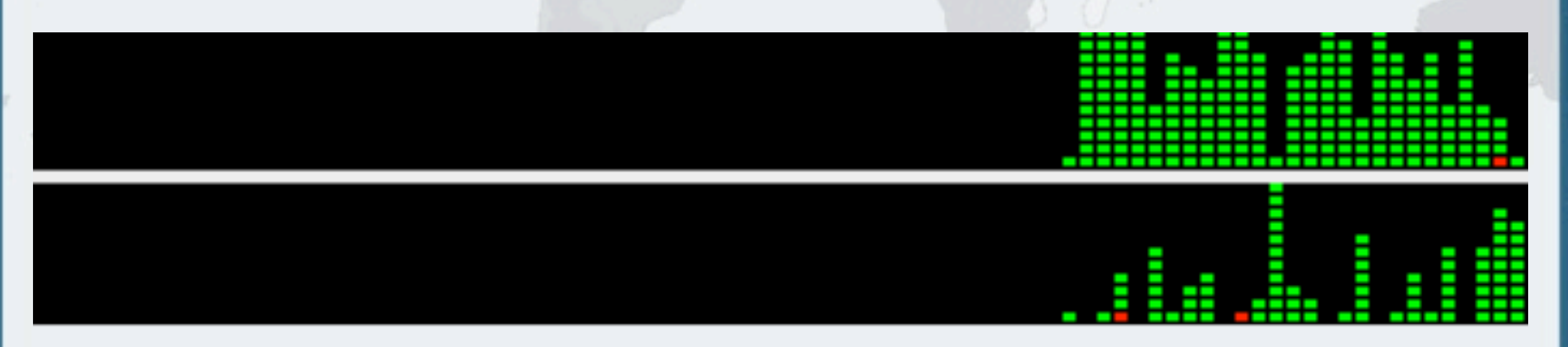

### Fine Grained Locking

Javaspecialists

#### **"Synchronized" causes** *voluntary context switches*

- **– Thread cannot get the lock, so it is parked**
	- **• Gives up its allocated time quantum**

#### **Took 745 seconds to complete**

- **It appears that system time is 50% of the total time**
	- **– So should this not have taken the same elapsed time as before?**

#### Independent Tasks With No Locking

Javaspecialists.eu

- **Instead of shared mutable state, every thread uses only local data and in the end we merge the results**
- **Took 28 seconds to complete with 100% utilization**

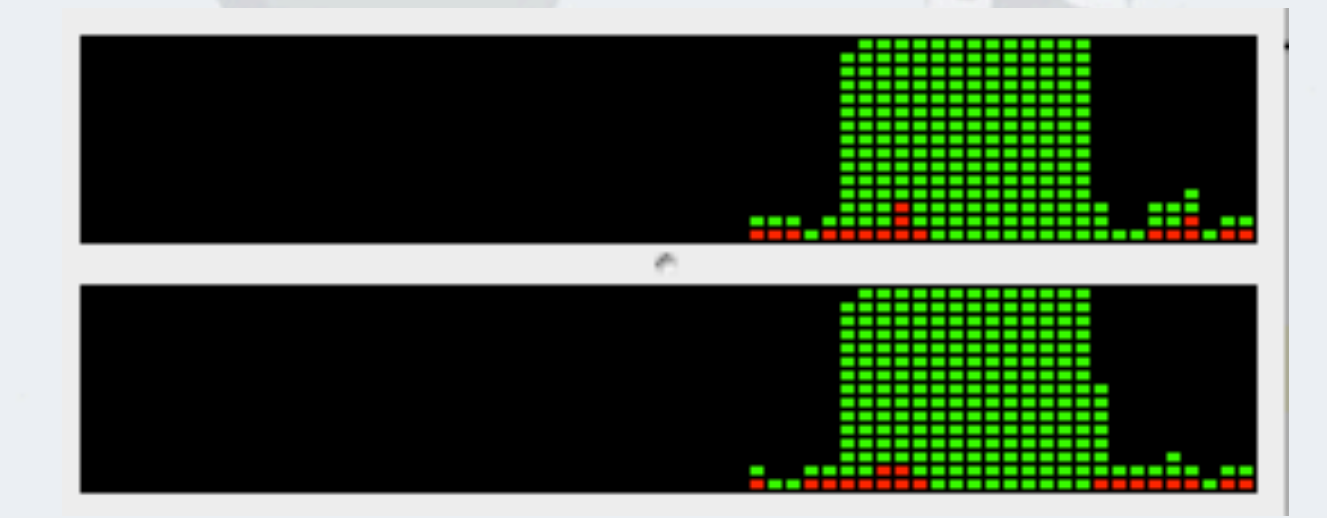

# Nonblocking Algorithms

**Javaspecialists.eu** 

- **Lock-based algorithms can cause scalability issues**
	- **– If a thread is holding a lock and is swapped out, no one can progress**
- **Definitions of types of algorithms**
	- *– Nonblocking***: failure or suspension of one thread, cannot cause another thread to fail or be suspended**
	- **–** *Lock-free:* **at each step,** *some* **thread can make progress**

**Phaser and StampedLock Concurrency Synchronizers**

# **Phaser**

# **New synchronizer compatible with Fork/Join**

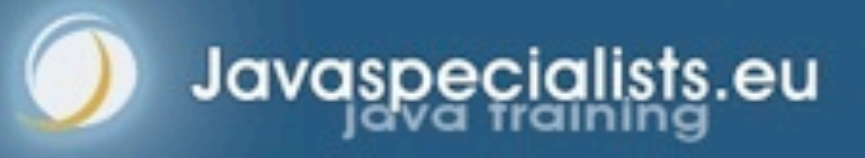

#### Synchronizers - Structural Properties

- **Encapsulate state that determines whether arriving threads should be allowed to pass or forced to wait**
- **Provide methods to manipulate that state**

Javaspecialists.eu

 **Provide methods to wait (efficiently) for the synchronizer to enter a desired state**

#### **CountDownLatch**

Javaspecialists.eu

- **A latch is a synchronizer that blocks until it reaches its terminal state, at which point it allows all threads to pass**
- **Once it reaches the terminal state it remains open forever**
	- **Ensures that activities do no start until all of the dependent activities have completed. For example:**
		- **– All resources have been initialized**
		- **– All services have been started**
		- **– All horses are at the gate**

## Interface: CountDownLatch

**public class** CountDownLatch {

CountDownLatch(**int** count)

Fixed number of initial permits

 **void** await() **throws** InterruptedException **boolean** await(**long** timeout, TimeUnit unit)

> A thread can wait for count to reach zero

**throws** InterruptedException

**void** countDown()

}<br>}

Javaspecialists.

We can count down, but never up. No reset possible.

#### **Phaser and StampedLock Concurrency Synchronizers**

await

# **CountdownLatch**

- **Concurrent Animation by Victor Grazi**
	- **– www.jconcurrency.com**
- **Threads are waiting until the count down latch is zero**

Javaspecialists.eu

**– Then they immediately continue running**

await(timeMS, TimeUnit.MILLISECONDS) Thread Count: 16 **Acquire attempt failed** eleased index 3

#### **CountDownLatch**

countDown

### Code Sample: CountDownLatch

}

lavaspecialists.

```
Service getService() 
     throws InterruptedException {
   serviceCountDown.await();
   return service;
```

```
void startDb() {
   db = new Database();
   db.start();
  serviceCountDown.countDown();
}
```

```
void startMailServer() {
  mail = new MailServer();
   mail.start();
   serviceCountDown.countDown();
}
```
### **CyclicBarrier**

Javaspecialists.

#### **CyclicBarrier is similar to CountDownLatch**

- **– Group of threads blocks until all have reached the same point**
- **– But then it is reset to the initial value**
- **CyclicBarrier allows a fixed number of parties to rendezvous repeatedly at a barrier point**
- **CyclicBarrier also lets you pass a "barrier action" in the constructor**
	- **– The Runnable is executed when the barrier is successfully passed but before the blocked threads are released.**

#### Interface: CyclicBarrier

**public class** CyclicBarrier { CyclicBarrier(int parties) CyclicBarrier(int parties, Runnable barrierAction)

Fixed number of parties meet regularly

await() waits for all of the threads to arrive

 int await() throws InterruptedException, BrokenBarrierException int await(long timeout, TimeUnit unit) throws InterruptedException, BrokenBarrierException, TimeoutException

**void** reset()

If one of the parties times out, the barrier is broken and must be reset

}<br>}

**© 2013 Heinz Kabutz – All Rights Reserved**

**Rights Reserved** 

**Heinz Kabutz** 

 $\bigodot$ 

**2013** 

#### **Phaser and StampedLock Concurrency Synchronizers**

# **CyclicBarrier**

Javaspecialists.eu

#### **Concurrent Animation by Victor Grazi**

await await(timeMS, TimeUnit.MILLISECONDS) barrier.reset() Thread Count: **1 8** barrier complete 1 unnable hit **CyclicBarrier** 

## Phasers

- **Mix of CyclicBarrier and CountDownLatch functionality**
	- **– But with more flexibility**

#### **Registration**

Javaspecialists.eu

- **– Number of parties** *registered* **may vary over time**
	- **• Same as** *count* **in count down latch and** *parties* **in cyclic barrier**
- **– A party can register/deregister itself at any time**
- **– In contrast, both the other mechanisms have fixed number of parties**
- **Compatible with Fork/Join framework**

*7*

#### Interface: Phaser Registration Methods

**public class** Phaser { Phaser(Phaser parent, **int** parties) Initial parties - both parameters are optional

> Phasers can be arranged in tree to reduce contention

**int** register()

Javaspecialists.

**int** bulkRegister(**int** parties)

We can change the parties dynamically by calling register()

#### Interface: Phaser Signal And Wait Methods

**public class** Phaser { (continued…)

 **int** arrive() **int** arriveAndDeregister()

J

Javaspecialists.

**int** awaitAdvance(**int** phase)

Wait only - default is to save interrupt

Signal only

 **int** awaitAdvanceInterruptibly(**int** phase[, timeout]) **throws** InterruptedException

**int** arriveAndAwaitAdvance()

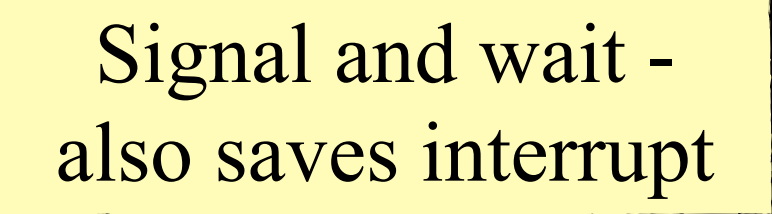

#### Interface: Phaser Action Method

**public class** Phaser { (continued…) **protected boolean** onAdvance( **int** phase, **int** registeredParties)

> Override onAdvance() to let phaser finish early

Bunch of lifecycle methods left out

}<br>}

**© 2013 Heinz Kabutz – All Rights Reserved**

**Rights Reserved** 

**Heinz Kabutz** 

 $\odot$ 

2013

# E.g. Coordinated Start Of Threads

- **We want a number of threads to start their work together**
	- **– Or as close together as possible, subject to OS scheduling**
- **All threads wait for all others to be ready**
	- **– Once-off use**
	- **– CountDownLatch or Phaser**

## CountDownLatch: Waiting For Threads To Start

```
static void runTasks(List<Runnable> tasks)
       throws InterruptedException {
  int size = tasks.size() + 1; final CountDownLatch latch = new CountDownLatch(size);
   for (final Runnable task : tasks) {
     new Thread() {
       public void run() {
         try {
           latch.countDown();
           latch.await();
           System.out.println("Running " + task);
           task.run();
         } catch (InterruptedException e) { /* returning */ }
 }
    }.start();
     Thread.sleep(1000);
 }
   latch.countDown();
}<br>}
```
Javaspecialists.eu

# CountDownLatch: Dealing With Interruptions

 **"Saving" interruptions until we can deal with them is a lot of work with CountDownLatch**

```
public void run() {
   latch.countDown();
   boolean wasInterrupted = false;
   while (true) {
     try {
       latch.await();
       break;
     } catch (InterruptedException e) {
       wasInterrupted = true;
 }
 }
   if (wasInterrupted) Thread.currentThread().interrupt();
   System.out.println("Running: " + task);
   task.run();
}
```
Javaspecialists.eu

### Phaser: Waiting For Threads To Start

Javaspecialists.eu

#### **The code for Phaser is simpler and more intuitive**

```
static void runTasks(List<Runnable> tasks)
       throws InterruptedException {
   final Phaser phaser = new Phaser(1); // we register ourselves
   for (final Runnable task : tasks) {
     phaser.register(); // and we register all our new threads
     new Thread() {
       public void run() {
         phaser.arriveAndAwaitAdvance();
         System.out.println("Running: " + task);
         task.run();
\overline{\phantom{a}} }.start();
     Thread.sleep(1000);
 }
   phaser.arriveAndDeregister(); // we let the main thread arrive
}<br>}
```
#### **phaser.arrive() and phaser.arriveAndAwaitAdvance() also work**

### Waiting For A Set Number Of Phases

- **The CyclicBarrier does not know how many times we have passed through**
- **The Phaser remembers the "phase" we are in**
	- **– If we go past Integer.MAX\_VALUE, it resets to zero**
- **We do this by subclassing Phaser and overriding onAdvance()**

```
private void addButtons(int buttons, final int blinks) {
  final Phaser phaser = new Phaser(buttons) {
     protected boolean onAdvance(
         int phase, int registeredParties) {
      return phase >= blinks - 1 ||
              registeredParties == 0;
 }
   };
```
 *// ...*

Javaspecialists.eu

# Setting The Buttons A Random Color

Javaspecialists.eu

#### **We carry on changing color until the phaser is terminated**

```
new Thread() {
   public void run() {
    Random rand = ThreadLocalRandom.current();
     try {
       do {
         Color newColor = new Color(rand.nextInt());
         changeColor(comp, newColor); // sets it with the EDT
         Thread.sleep(rand.nextInt(500, 3000));
        changeColor(comp, defaultColor);
         Toolkit.getDefaultToolkit().beep();
         Thread.sleep(2000);
         phaser.arriveAndAwaitAdvance();
       } while (!phaser.isTerminated());
     } catch (InterruptedException e) { return; }
 }
}.start();
```
### Sample Run With Phaser

Javaspecialists.eu

#### **Running with 20 buttons and 3 phases**

- **– Note, all the phases start at the same time for the 20 threads, but each phase ends when the color is reset to the original**
- **– With CyclicBarrier, we would have had to count the phases ourselves**

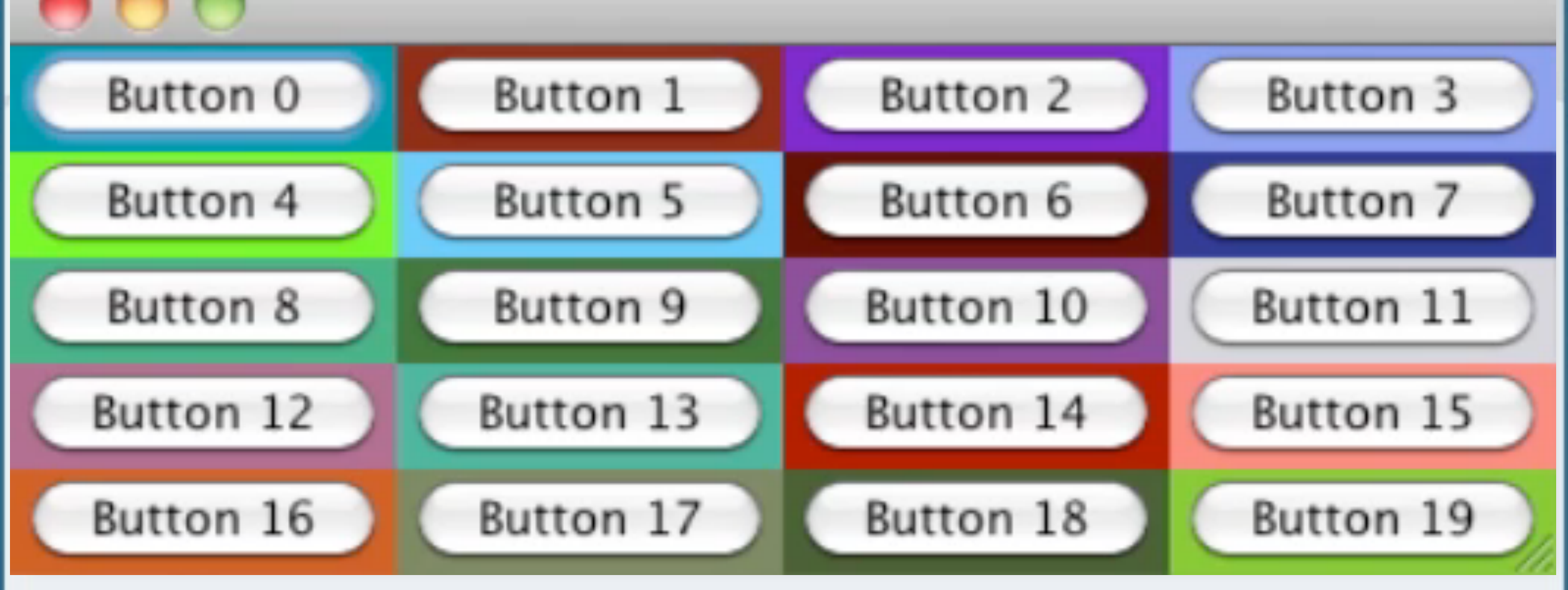

#### Tiered Phasers

Javaspecialists.eu

- **Phasers can be arranged in a tree structure to reduce contention**
- **It is a bit complicated to understand (at least for me)**
	- **– Parent does not know what children it has**
	- **– When a child is added, parent # parties increases by 1**
		- **• If child's registered parties > 0**
	- **– Once child arrived parties == 0, one party automatically arrives at parent**
	- **– If we use arriveAndAwaitAdvance(), we have to wait until all the parties in the whole tree have arrived**
		- **• Thus the parties in the current phaser have to all arrive and in the parent**

#### Tiered Phasers

#### **When a child phaser has non-zero parties, then the parent parties are incremented**

```
Phaser root = new Phaser(3);
Phaser c1 = new Phaser(root, 4);
Phaser c2 = new Phaser(root, 5);
Phaser c3 = new Phaser(c2, 0);System.out.println(root);
System.out.println(c1);
System.out.println(c2);
System.out.println(c3);
```
#### **outputs**

Javaspecialists.eu

```
j.u.c.Phaser[phase = 0 parties = 5 arrived = 0] (root)
j.u.c.Phaser[phase = 0 parties = 4 arrived = 0] (c1)
j.u.c.Phaser[phase = 0 parties = 5 arrived = 0] (c2)
j.u.c.Phaser[phase = 0 parties = 0 arriveed = 0] (c3)
```
#### Phaser "root" Is Created With 3 Parties

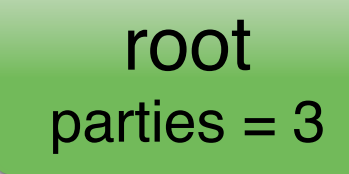

#### Phaser "c1" Is Created With 4 Parties

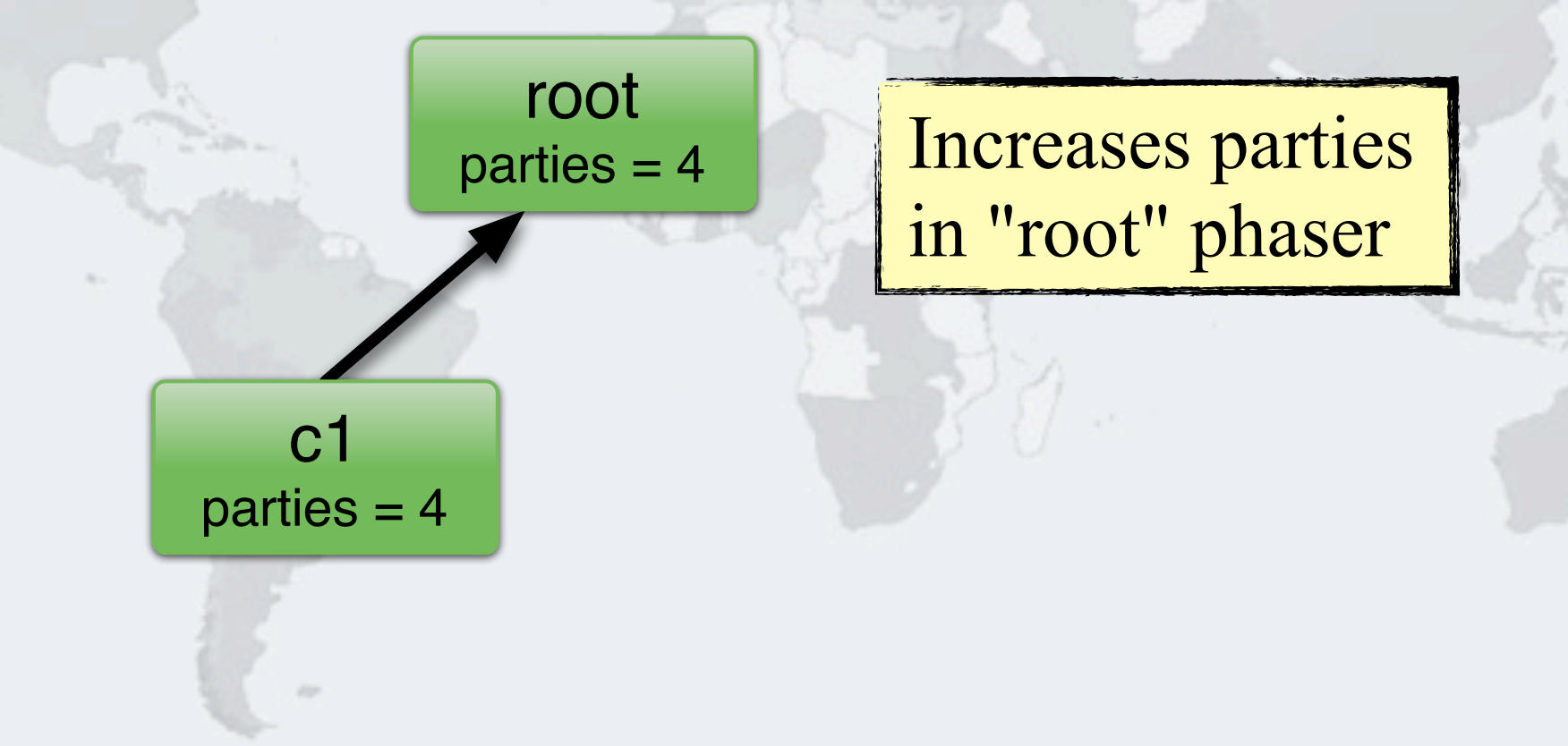

#### Phaser "c2" Is Created With 3 Parties

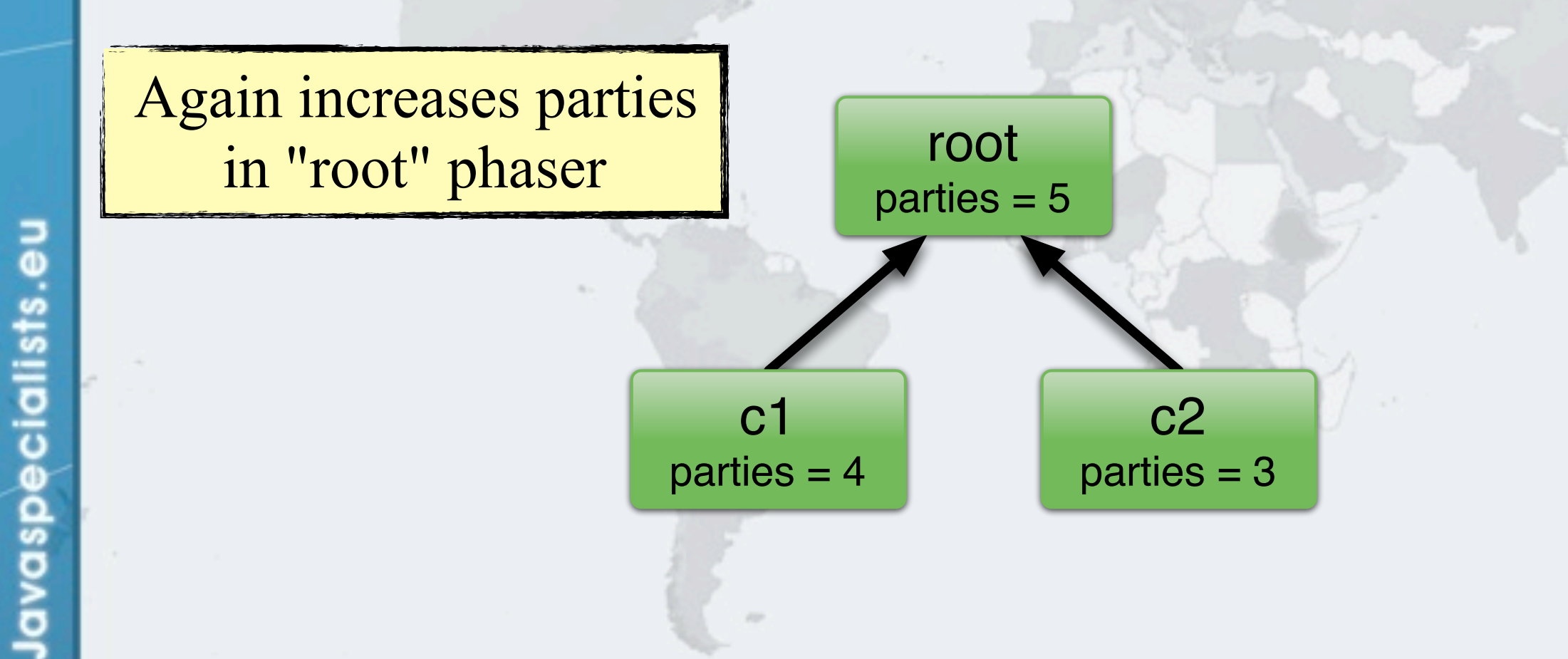

#### Phaser "c3" Is Created With 0 Parties

Javaspecialists.eu

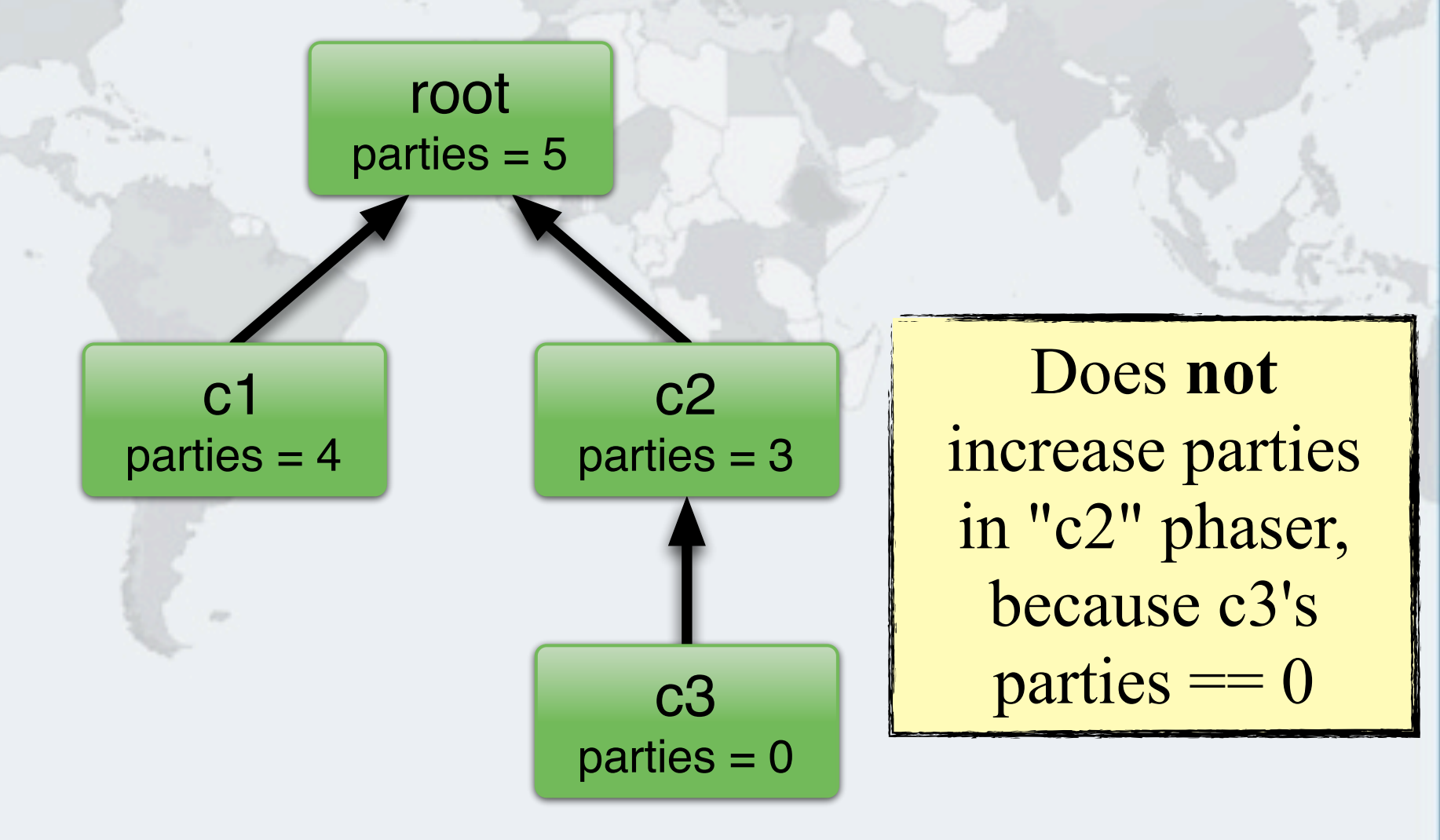

# Only Synchronizer Compatible With Fork/Join

- **[JavaDoc] Phasers may also be used by tasks executing in a ForkJoinPool which will ensure sufficient parallelism to execute tasks when others are blocked waiting for a phase to advance.**
	- **Fork/Join Pools do not have an upper limit on threads**
		- **– They have a** *parallelism level* **and the FJ Pool will try to have at least that many** *active* **threads to prevent starvation**
		- **– If one of the active threads is paused waiting for a phaser, another is simply started to maintain required parallelism**
			- **• No other wait would do that**

Javaspecialists.

**–Condition.await(), wait(), Semaphore.acquire(), CountDownLatch.await(), etc.**
*X*

#### **Phaser and StampedLock Concurrency Synchronizers**

```
public class ForkJoinPhaser {
   public static void main(String[] args) {
     ForkJoinPool fjp = new ForkJoinPool();
     fjp.invoke(new PhasedAction(100, new Phaser(100)));
     System.out.println(fjp);
 }
   private static class PhasedAction extends RecursiveAction {
     private final int phases;
     private final Phaser ph;
     private PhasedAction(int phases, Phaser ph) {
       this.phases = phases; this.ph = ph;
 }
     protected void compute() {
      if (phases == 1) {
         System.out.printf("wait: %s%n", Thread.currentThread());
         ph.arriveAndAwaitAdvance();
         System.out.printf("done: %s%n", Thread.currentThread());
       } else {
        int left = phases \binom{2}{3} int right = phases - left;
         invokeAll(new PhasedAction(left, ph), 
                    new PhasedAction(right, ph));
 }
 }
  }<br>}
```
}

#### Threads Are Created To Maintain Parallelism

done: Thread[ForkJoinPool-1-worker-227,5,main] done: Thread[ForkJoinPool-1-worker-239,5,main] done: Thread[ForkJoinPool-1-worker-197,5,main] done: Thread[ForkJoinPool-1-worker-209,5,main] done: Thread[ForkJoinPool-1-worker-253,5,main] done: Thread[ForkJoinPool-1-worker-139,5,main] done: Thread[ForkJoinPool-1-worker-167 5, main] done: Thread[ForkJoinPool-1-worker-179, ;, main] done: Thread[ForkJoinPool-1-worker-207,5,main] ForkJoinPool[

```
 Running, 
parallel = 2,
size = 100,active = 0, running = 0, steals = 100,
tasks = 0, submissions = 0]
```
Javaspecialists.eu

*X*

# Synchronizers Summary

#### **CountDownLatch**

**– Makes threads wait until the latch has been counted down to zero**

#### **CyclicBarrier**

**– A barrier that is reset once it reaches zero**

#### **Phaser**

- **– A flexible synchronizer in Java 7 to do latch and barrier semantics**
	- **• With less code and better interrupt management**

**Phaser and StampedLock Concurrency Synchronizers**

# **StampedLock**

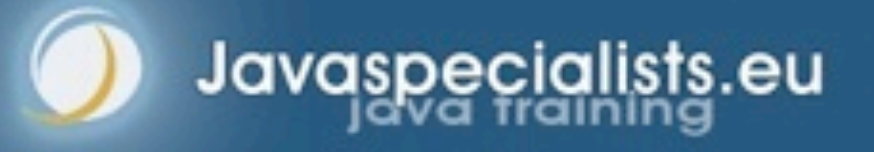

# Motivation For StampedLock

- **Some constructs need a form of read/write lock**
- **ReentrantReadWriteLock can cause starvation (next slide)**
	- **– Plus it always uses pessimistic locking**
	- **StampedLock provides optimistic locking on reads**
		- **– Which can be converted easily to a pessimistic lock**
- **Write locks are always pessimistic**
	- **– Also called** *exclusive* **locks**

# Read-Write Locks Refresher

#### **ReadWriteLock interface**

- **– The writeLock() is** *exclusive* **only one thread at a time**
- **– The readLock() is given to lots of threads at the same time**
	- **• Much better when mostly reads are happening**
- **– Both locks are pessimistic**

### Bank Account With ReentrantReadWriteLock

```
public class BankAccountWithReadWriteLock {
   private final ReadWriteLock lock = 
     new ReentrantReadWriteLock();
   private double balance;
   public void deposit(double amount) {
     lock.writeLock().lock();
     try { 
      balance = balance + amount;
     } finally {
       lock.writeLock().unlock();
\qquad \qquad \} }
   public double getBalance() {
     lock.readLock().lock();
     try {
       return balance; 
     } finally {
       lock.readLock().unlock(); 
 }
 }
```
}

Javaspecialists.

The cost overhead of the RWLock means we need at least 2000 instructions to benefit from the readLock() added throughput

*19*

### ReentrantReadWriteLock Starvation

- **When readers are given priority, then writers might never be able to complete (Java 5)**
- **But when writers are given priority, readers might be starved (Java 6)**
	- **See http://www.javaspecialists.eu/archive/Issue165.html**

### Java 5 ReadWriteLock Starvation

- **We first acquire some read locks**
- **We then acquire one write lock**

- **Despite write lock waiting, read locks are still issued**
- **If enough read locks are issued, write lock will never get a chance and the thread will be starved!**

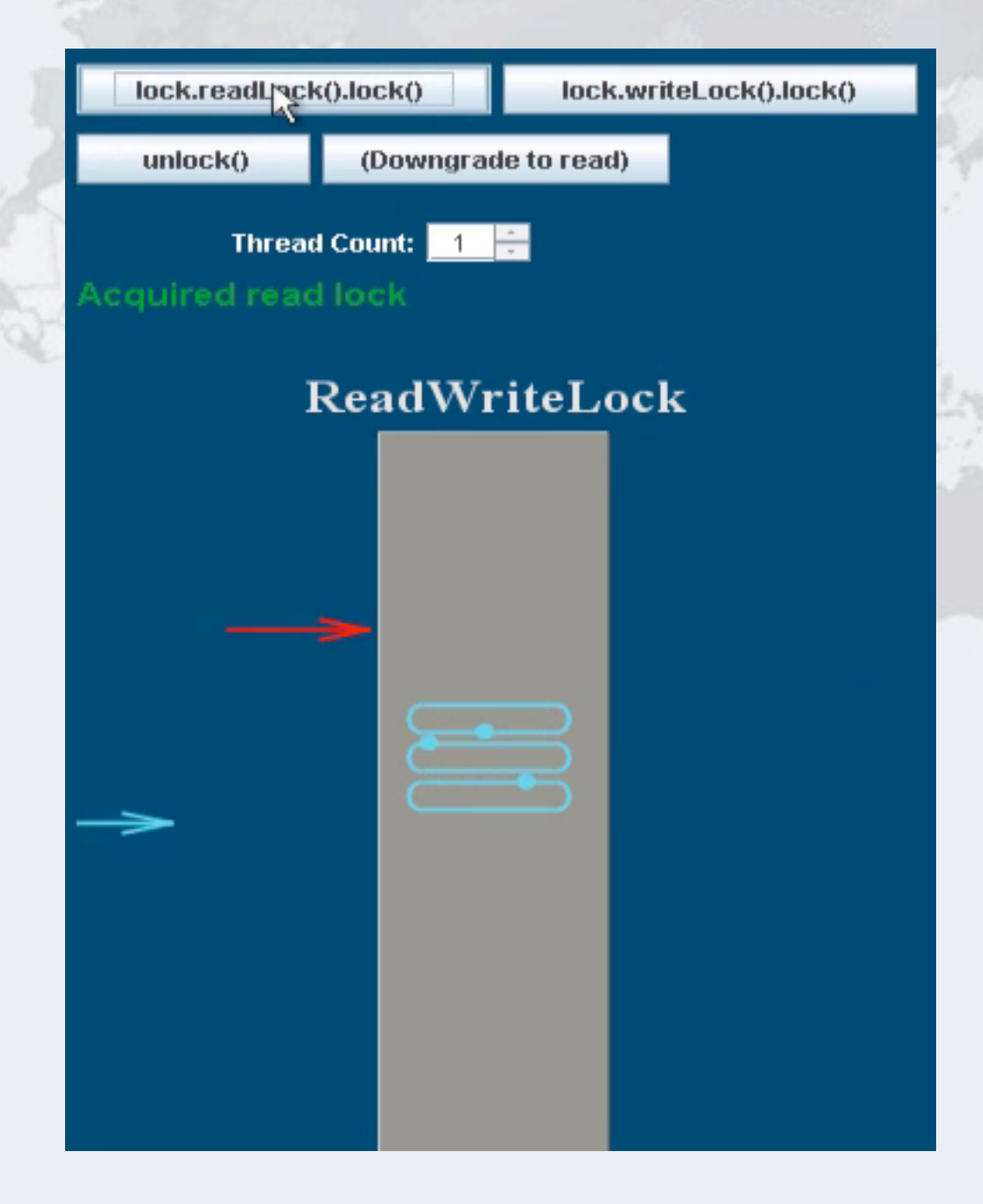

#### ReadWriteLock In Java 6

- **Java 6 changed the policy and now read locks have to wait until the write lock has been issued**
	- **However, now the readers can be starved if we have a lot of writers**

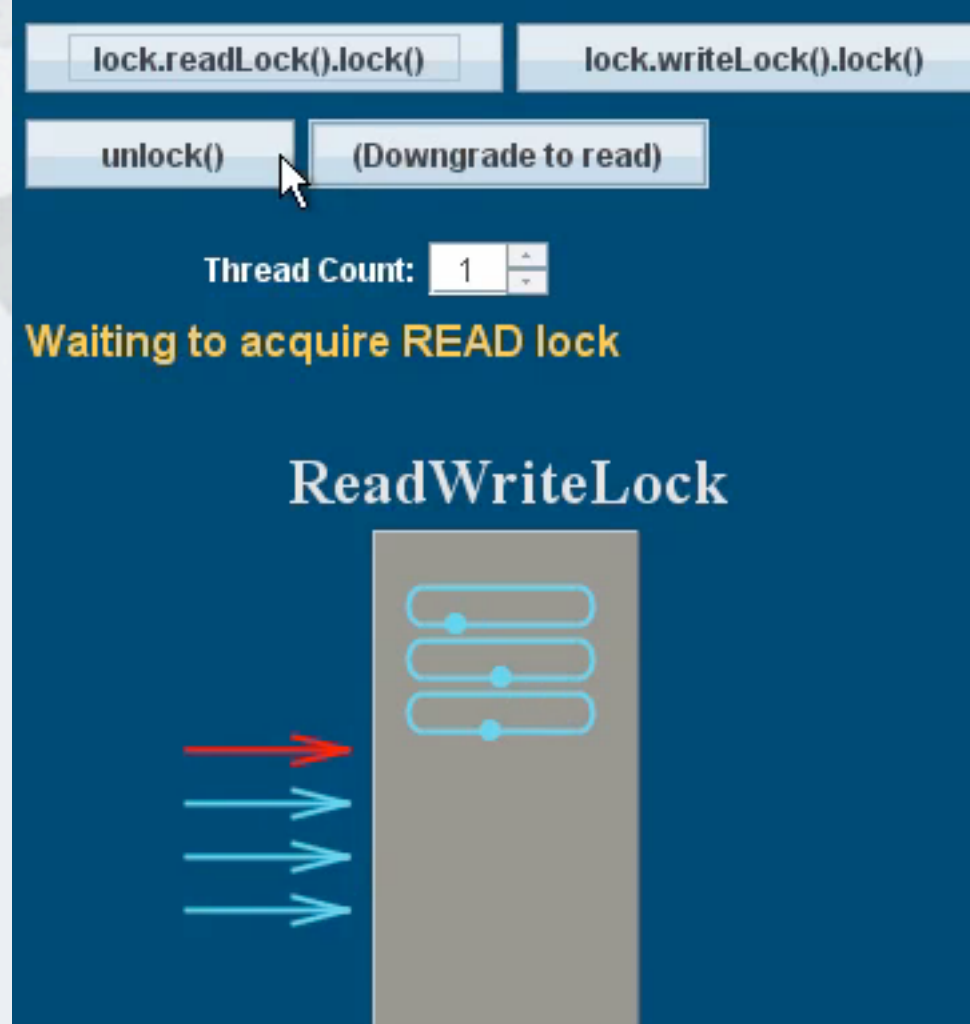

#### Synchronized vs ReentrantLock

- **ReentrantReadWriteLock, ReentrantLock and synchronized locks have the same memory semantics**
- **However, synchronized is easier to write correctly**

**synchronized**(**this**)  *// do operation*

}

lavaspecialists.eu

```
rwlock.writeLock().lock();
try {
   // do operation
} finally {
   rwlock.writeLock().unlock();
}<br>}
```
*X*

#### Bad Try-Finally Blocks

**Either no try-finally at all:**

ecialists.eu

Javasp

rwlock.writeLock().lock(); // do operation rwlock.writeLock().unlock();

**Or the lock is locked inside the try block** 

```
try {
   rwlock.writeLock().lock();
   // do operation
} finally {
   rwlock.writeLock().unlock();
}<br>}
```
**Or the unlock() call is forgotten in some places altogether!**

rwlock.writeLock().lock(); *// do operation // no unlock()*

*X*

#### Introducing StampedLock

#### **Pros**

- **– Has** *much* **better performance than ReentrantReadWriteLock**
- **– Latest versions do not suffer from starvation of writers**

#### **Cons**

- **– Idioms are more difficult to get right than with ReadWriteLock**
- **– A small difference can make a big difference in performance**

#### Interface: StampedLock

**public class** StampedLock { **long** writeLock()

 **long** writeLockInterruptibly() **throws** InterruptedException

**long** tryWriteLock()

Methods return a number as a stamp. A value of zero means no write lock was granted

 **long** tryWriteLock(**long** time, TimeUnit unit) **throws** InterruptedException

 **void** unlockWrite(**long** stamp); **boolean** tryUnlockWrite();

 Lock asWriteLock(); **long** tryConvertToWriteLock(**long** stamp);

Methods for managing exclusive write locks (pessimistic)

Stamp returned by writeLock()

Upgrade to a write lock

#### Interface: StampedLock

Pessimistic read is basically the same as the write lock

**public class** StampedLock { (continued …) **long** readLock();

 **long** readLockInterruptibly() **throws** InterruptedException;

**long** tryReadLock();

lavaspecialists.

 **long** tryReadLock(**long** time, TimeUnit unit) **throws** InterruptedException;

 **void** unlockRead(**long** stamp); **boolean** tryUnlockRead();

 Lock asReadLock(); **long** tryConvertToReadLock(**long** stamp);

Optimistic reads to come ...

#### Bank Account With StampedLock

}

}

```
public class BankAccountWithStampedLock {
   private final StampedLock lock = new StampedLock();
  private double balance;
  public void deposit(double amount) {
     long stamp = lock.writeLock();
     try {
      balance = balance + amount;
     } finally {
       lock.unlockWrite(stamp);
 }
 }
  public double getBalance() {
     long stamp = lock.readLock();
     try {
       return balance;
     } finally {
       lock.unlockRead(stamp);
 }
                                         The StampedLock is a lot 
                                               cheaper than 
                                         ReentrantReadWriteLock
```
# Bank Account With Synchronized/Volatile

**public class** BankAccountWithVolatile { **private volatile double** balance;

 **public synchronized void** deposit(**double** amount) {  $b$ alance =  $b$ alance + amount; }

 **public double** getBalance() { **return** balance;

}

}

 $\vec{e}$ 

Javaspecialists.

"balance" needs to be volatile for two reasons: 1.visibility and 2.it is a 64-bit value, so access is not necessarily atomic

Much easier! Works because there are no invariants across the fields.

#### Example With Invariants Across Fields

**Our Point class has x and y coordinates**

Javaspecialists.eu

**– We want to make sure that they always "belong together"**

```
public class MyPoint {
   private double x, y;
   private final StampedLock sl = new StampedLock();
```

```
 // method is modifying x and y, needs exclusive lock
  public void move(double deltaX, double deltaY) { 
     long stamp = sl.writeLock();
     try {
      x += deltaX;
      y += deltaY;
     } finally {
       sl.unlockWrite(stamp);
 }
   }
```

```
public void changeStateIfEquals(oldState1, oldState2,
                             newState1, newState2, ...) {
  long stamp = sl.readLock();
   try {
     while (state1 == oldState1 && state2 == oldState2 ...) {
       long writeStamp = sl.tryConvertToWriteLock(stamp);
      if (writeStamp != 0L) {
         stamp = writeStamp;
        state1 = newState1; state2 = newState2; ... break;
       } else {
         sl.unlockRead(stamp);
         stamp = sl.writeLock();
 }
 }
  } finally {
     sl.unlock(stamp);
 }
```
}

```
public void changeStateIfEquals(aldState1, oldState2
newSt We get a pessimistic | \Box long stamp = sl.readLock();
  try {
   while (state1 == oldstate1 && state2 == oldstate2
     long writeStamp = sl.tryConvertToWriteLock(stamp);
     if (writeStamp != 0L) {
        stamp = writeStamp;
       state1 = newState1; state2 = newState2; ... break;
      } else {
        sl.unlockRead(stamp);
       stamp = sl.writeLock();
 }
 }
  } finally {
    sl.unlock(stamp);
 }
                                   read lock
```
}

```
public void changeStateIfEquals(oldState1, oldState2,
                              newState1, newState2, ...) {
   long stamp = sl.readLock();
   try {
     while (state1 == oldState1 && state2 == oldState2 ...) {
      long writeStamp = sl.tryConvert
      if (writeStamp != 0L) {
         stamp = writeStamp;
        state1 = newState1; state2 = break;
       } else {
         sl.unlockRead(stamp);
        stamp = sl.writeLock();
 }
 }
   } finally {
     sl.unlock(stamp);
 }
}
                                           If the state is not the 
                                            expected state, we 
                                         unlock and exit method
                           Note: the general unlock() method 
                          can unlock both read and write locks
```

```
public void changeStateIfEquals(oldState1, oldState2,
                            newState1, newState2.
  long stamp = sl.readLock();
   try {
    while (state1 == oldState1 && state
       long writeStamp = sl.tryConvertToWriteLock(stamp);
      if (writeStamp != 0L) {
         stamp = writeStamp;
        state1 = newState1; state2 = newState2; ... break;
       } else {
         sl.unlockRead(stamp);
        stamp = sl.writeLock();
 }
 }
   } finally {
     sl.unlock(stamp);
 }
                                        We try convert our read
                                          lock to a write lock
```
}

```
public void changeStateIfEquals(oldState1, oldState2,
                             newState1, newState2, ...) {
  long stamp = sl.readLock();
   try {
     while (state1 == oldState1 && state2 == oldState2 ...) {
      long writeStamp = sl.tryConvertToWriteLock(stamp);
      if (writeStamp != 0L) {
         stamp = writeStamp;
        state1 = newState1; state2 = newState2; ... break;
       } else {
         sl.unlockRead(stamp);
        stamp = sl.writeLock();
 }
 }
   } finally {
     sl.unlock(stamp);
 }
                                    If we are able to upgrade to
                                     a write lock (ws != 0L), we
                                      change the state and exit
```
}

```
public void changeStateIfEquals(oldState1, oldState2,
                             newState1, newState2, ...) {
  long stamp = sl.readLock();
   try {
    while (state1 == oldstate1 \& state2 == oldstate2
      long writeStamp = sl.tryConvertToWriteLock(stamp);
      if (writeStamp != 0L) {
         stamp = writeStamp;
        state1 = newState1; state2 = newState2; ... break;
       } else {
         sl.unlockRead(stamp);
         stamp = sl.writeLock();
 }
 }
   } finally {
     sl.unlock(stamp);
 }
                                    Else, we explicitly unlock the 
                                   read lock and lock the write lock
                                        And we try again
```
}

```
public void changeStateIfEquals(oldState1, oldState2,
                              newState1, newState2, ...) {
   long stamp = sl.readLock();
   try {
     while (state1 == oldState1 && state2 == oldState2 ...) {
      long writeStamp = sl.tryConvert
      if (writeStamp != 0L) {
         stamp = writeStamp;
        state1 = newState1; state2 = break;
       } else {
         sl.unlockRead(stamp);
        stamp = sl.writeLock();
 }
 }
   } finally {
     sl.unlock(stamp);
 }
}
                                           If the state is not the 
                                            expected state, we 
                                         unlock and exit method
                                 This could happen if between the 
                                 unlockRead() and the writeLock() 
                                 another thread changed the values
```

```
public void changeStateIfEqual Because we hold the write lock,
new the tryConvertToWriteLock()
  long stamp = sl.readLock();
  try {
   while (state1 == oldState1 && state2 == oldState2 ...)
      long writeStamp = sl.tryConvertToWriteLock(stamp);
     if (writeStamp != 0L) {
        stamp = writeStamp;
       state1 = newState1; state2 = newState2; ... break;
      } else {
        sl.unlockRead(stamp);
       stamp = sl.writeLock();
 }
 }
    } finally {
    sl.unlock(stamp);
 }
                                   method will succeed
                                  We update the state and exit
```
}

# Applying The Code Idiom To Our Point Class

```
public void moveIfAt(double oldX, double oldY,
                      double newX, double newY) {
   long stamp = sl.readLock();
   try {
    while (x == oldX && y == oldY) {
       long writeStamp = sl.tryConvertToWriteLock(stamp);
      if (writeStamp != 0L) {
         stamp = writeStamp;
        x = newX; y = newY;
         break;
       } else {
         sl.unlockRead(stamp);
        stamp = sl.writeLock();
 }
 }
  } finally {
     sl.unlock(stamp);
 }
```
}

#### Interface: StampedLock

**public class** StampedLock { (continued …) long tryOptimisticRead();

ecialists.

**Javasp** 

Try to get an optimistic read lock - might return zero

boolean validate(long stamp);

checks whether a write lock was issued after the tryOptimisticRead() was called

Note: sequence validation requires stricter ordering than apply to normal volatile reads a new explicit loadFence() was added

long tryConvertToOptimisticRead(long stamp);

```
public double optimisticRead() {
   long stamp = sl.tryOptimisticRead();
 double currentState1 = state1,
          currentState2 = state2, ... etc.;
   if (!sl.validate(stamp)) {
    stamp = sl.readLock();
     try {
       currentState1 = state1;
       currentState2 = state2, ... etc.;
     } finally {
       sl.unlockRead(stamp);
 }
 }
```
**return** calculateSomething(state1, state2);

}

Javaspecialists.eu

*39*

```
public double optimisticRead() {
   long stamp = sl.tryOptimisticRead();
  double currentState1 = state1,
          currentState2 = state2, ... etc.;
   if (!sl.validate(stamp)) {
    stamp = sl.readLock();
     try {
       currentState1 = state1;
       currentState2 = state2, ... etc.;
     } finally {
       sl.unlockRead(stamp);
 }
 }
```
We get a stamp to use for the optimistic read

}

 $\bigodot$ 

**return** calculateSomething(state1, state2);

}

```
public double optimisticRead() {
  long stamp = sl.tryOptimisticRead();
  double currentState1 = state1, 
          currentState2 = state2, ... etc.;
   if (!sl.validate(stamp)) {
    stamp = sl.readLock();
     try {
       currentState1 = state1;
       currentState2 = state2, ... etc.;
     } finally {
       sl.unlockRead(stamp);
 }
 }
   return calculateSomething(state1, state2);
                                          We read field values
                                             into local fields
```

```
public double optimisticRead() {
   long stamp = sl.tryOptimisticRead();
  double currentState1 = state1,
          currentState2 = state2, ... etc.;
   if (!sl.validate(stamp)) {
    stamp = sl.readLock();
     try {
      currentState1 = state1;currentState2 = state2, } finally {
       sl.unlockRead(stamp);
 }
                                  Next we validate 
                                  that no write locks 
                                  have been issued 
                                  in the meanwhile
```
 } **return** calculateSomething(state1, state2);

}

Javaspecialists.eu

*42*

```
public double optimisticRead() {
  long stamp = sl.tryOptimisticRead
  double currentState1 = state1,
          currentState2 = state2, if (!sl.validate(stamp)) {
    stamp = s1.readLock();
     try {
       currentState1 = state1;
       currentState2 = state2, ... etc.;
     } finally {
       sl.unlockRead(stamp);
 }
 }
                                      If they have, then 
                                       we don't know if 
                                       our state is clean
                                               Thus we acquire a
                                              pessimistic read lock 
                                                and read the state 
                                                 into local fields
```
**return** calculateSomething(state1, state2);

}

Javaspecialists.eu

 $\mathbf{L}$ 

# Optimistic Read In Point Class

```
public double distanceFromOrigin() {
   long stamp = sl.tryOptimisticRead();
 double currentX = x, currentY = y;
   if (!sl.validate(stamp)) {
    stamp = s1.readLock();
     try {
      currentX = x;currentY = y; } finally {
       sl.unlockRead(stamp);
 }
```
Shorter code path in optimistic read leads to better read performance than with examples in JavaDoc

#### **return** Math.sqrt(

}

Javaspecialists.

}

currentX \* currentX + currentY \* currentY);

# Performance Of StampedLock Vs RWLock

- **We researched ReentrantReadWriteLock in 2008**
	- **– Discovered serious starvation of** *writers* **(exclusive locks) in Java 5**
	- **– And also some starvation of** *readers* **in Java 6**
	- **– http://www.javaspecialists.eu/archive/Issue165.html**
	- **StampedLock released to concurrency-interest list Oct 12**
		- **– Worse** *writer* **starvation than in the ReentrantReadWriteLock**
		- **– Missed signals could cause StampedLock to deadlock**
- **Revision 1.35 released 28th Jan 2013**
	- **– Changed to use an explicit call to loadFence()**
	- **– Writers do not get starved anymore**
	- **– Works correctly**

#### Performance Of StampedLock Vs RWLock

#### $\bullet$  **In our test, we used**

- **– lambda-8-b75-linux-x64-28\_jan\_2013.tar.gz**
- **– Two CPUs, 4 Cores each, no hyperthreading**
	- **• 2x4x1**
- **– Ubuntu 9.10**
- **– 64-bit**

- **– Intel(R) Core(TM) i7 CPU 920 @ 2.67GHz**
	- **• L1-Cache: 256KiB, internal write-through instruction**
	- **• L2-Cache: 1MiB, internal write-through unified**
	- **• L3-Cache: 8MiB, internal write-back unified**
- **– JavaSpecialists.eu server**
	- **• Never breaks a sweat delivering newsletters**
### Conversions To Pessimistic Reads

- $\bullet$  **In our experiment, reads had to be converted to pessimistic reads less than 10% of the time**
	- **– And in most cases, less than 1%**
- **This means the optimistic read worked most of the time**

**© 2013 Heinz Kabutz – All Rights Reserved**

**Rights Reserved** 

**Zingey** 

C<sub>10</sub>2

**Heinz I** 

*47*

## How Much Faster Is StampedLock Than ReentrantReadWriteLock?

#### **With a single thread**

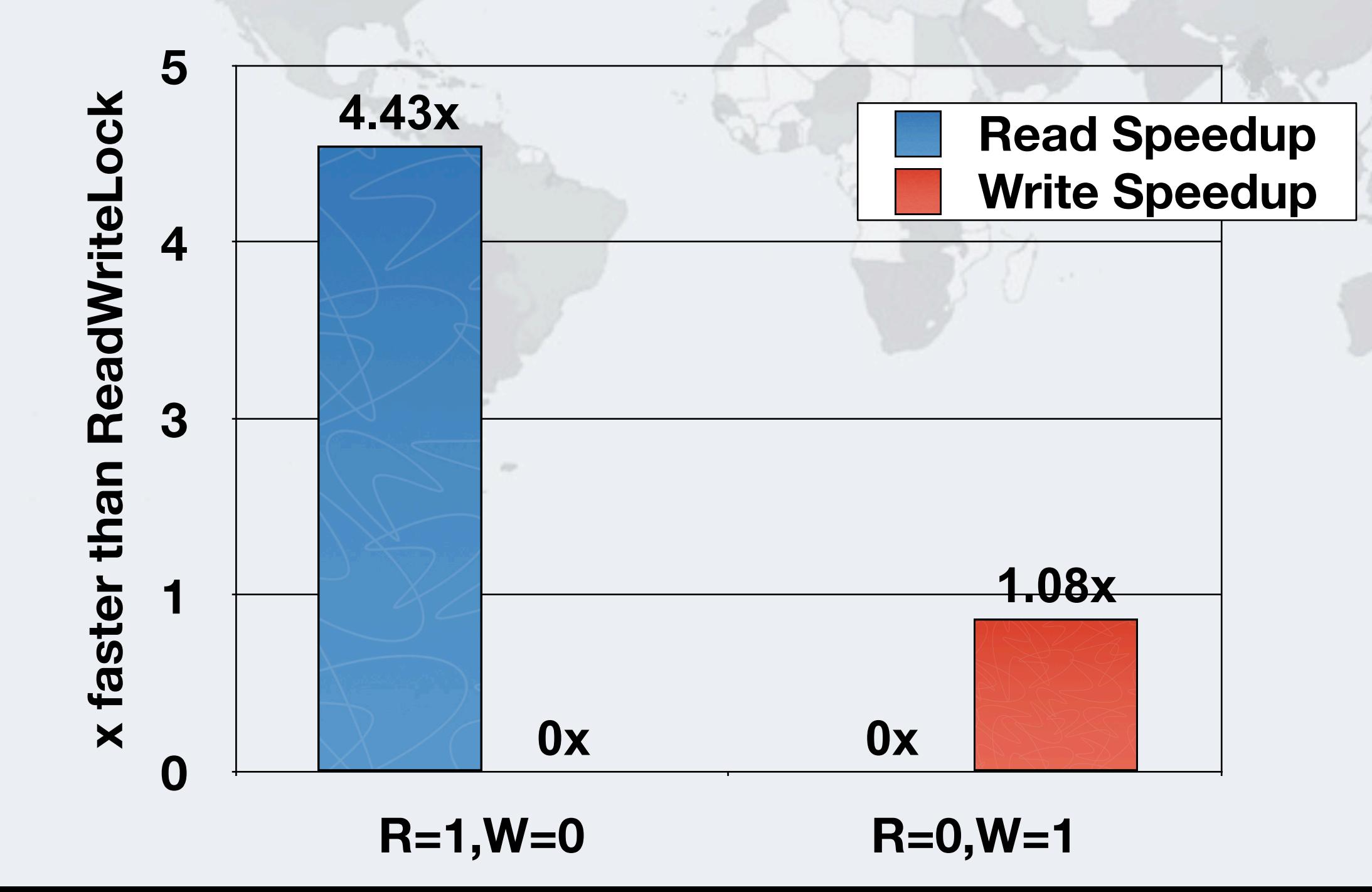

### How Much Faster Is StampedLock Than ReentrantReadWriteLock?

### **With four threads**

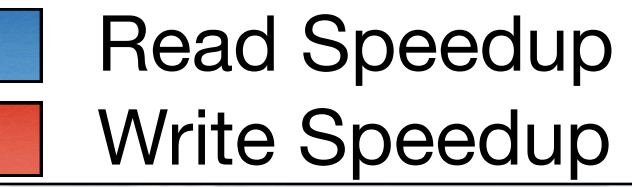

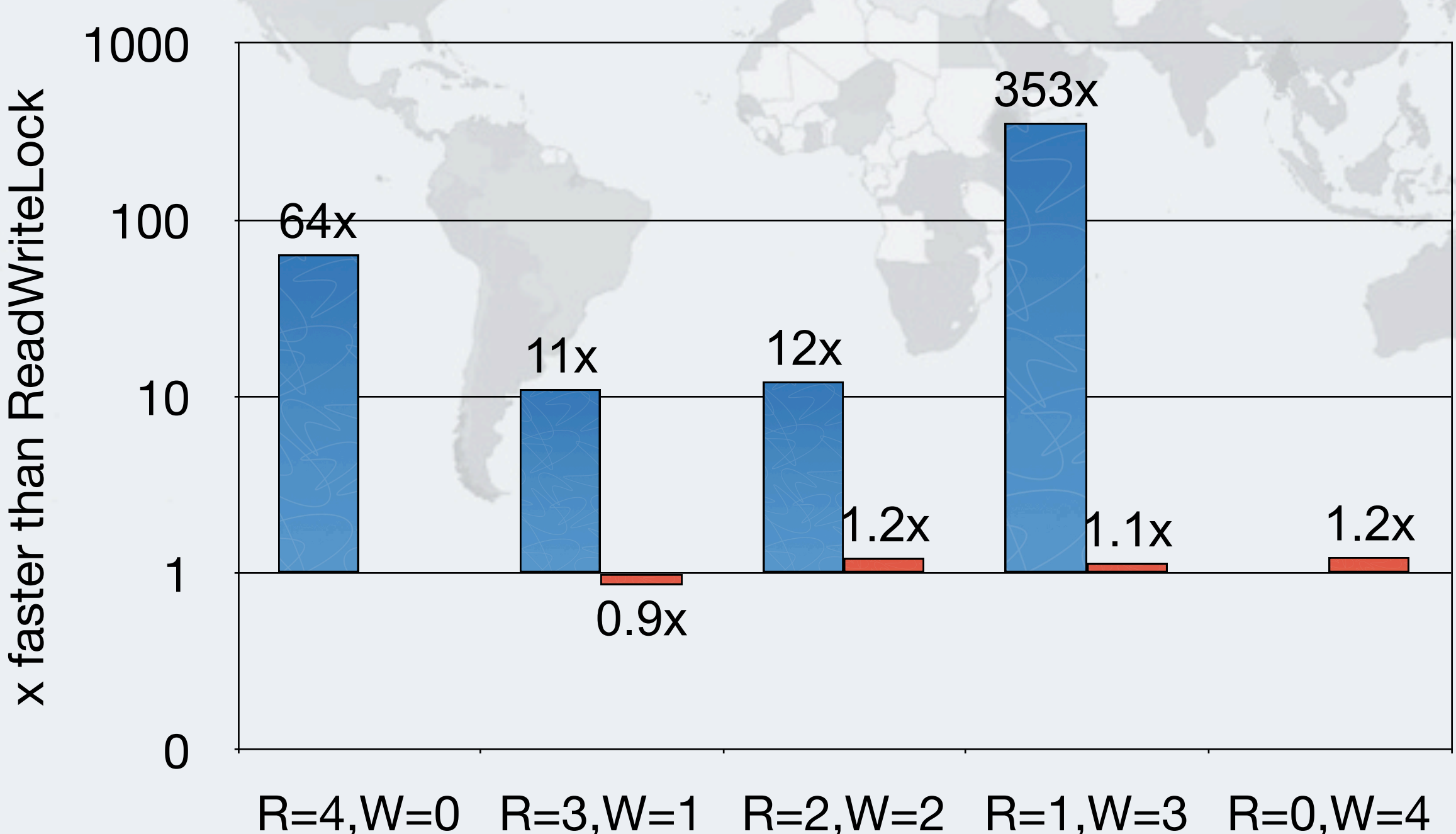

© 2013 Heinz Kabutz

## How Much Faster Is StampedLock Than ReentrantReadWriteLock?

### **With sixteen threads**

Javaspecialists.

This demonstrates the starvation problem on readers in RWLock

### x faster than ReadWriteLock **x faster than ReadWriteLock** 10000 Read Speedup Write Speedup1000 100 10 1 R=16,W=0 R=12,W=4 R=8,W=8 R=4,W=12 R=0,W=16

### Reader Throughput With StampedLock

Javaspecialists.eu

10000 Read Throughput **Throughput (Logarithmic Scale)** Throughput (Logarithmic Scale) Expected (linear to n cores)1000 100 1 2 4 8 16 **Number of Reader Threads (no Writers)**

### Writer Throughput With StampedLock

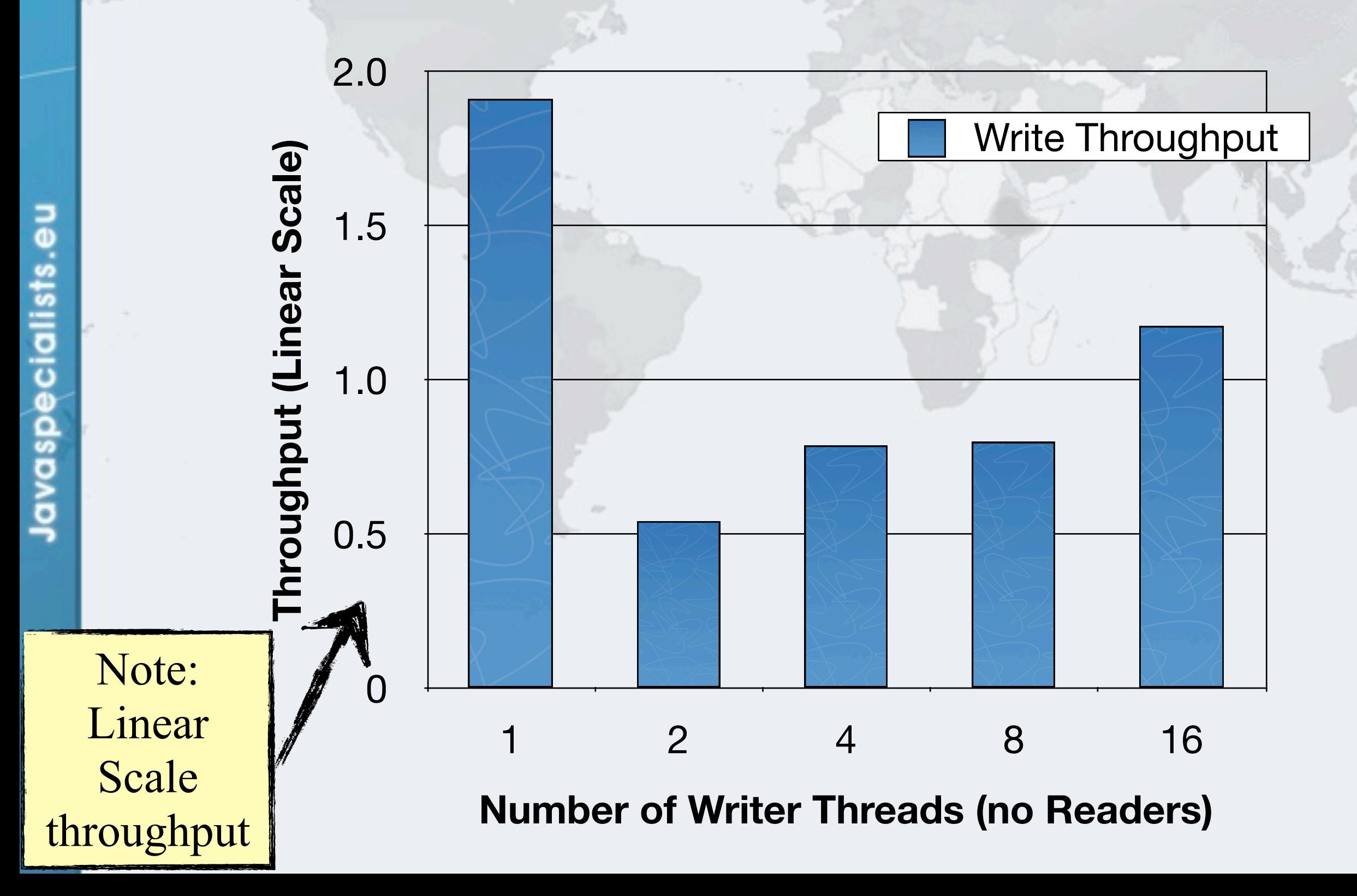

### Mixed Reader Throughput With StampedLock

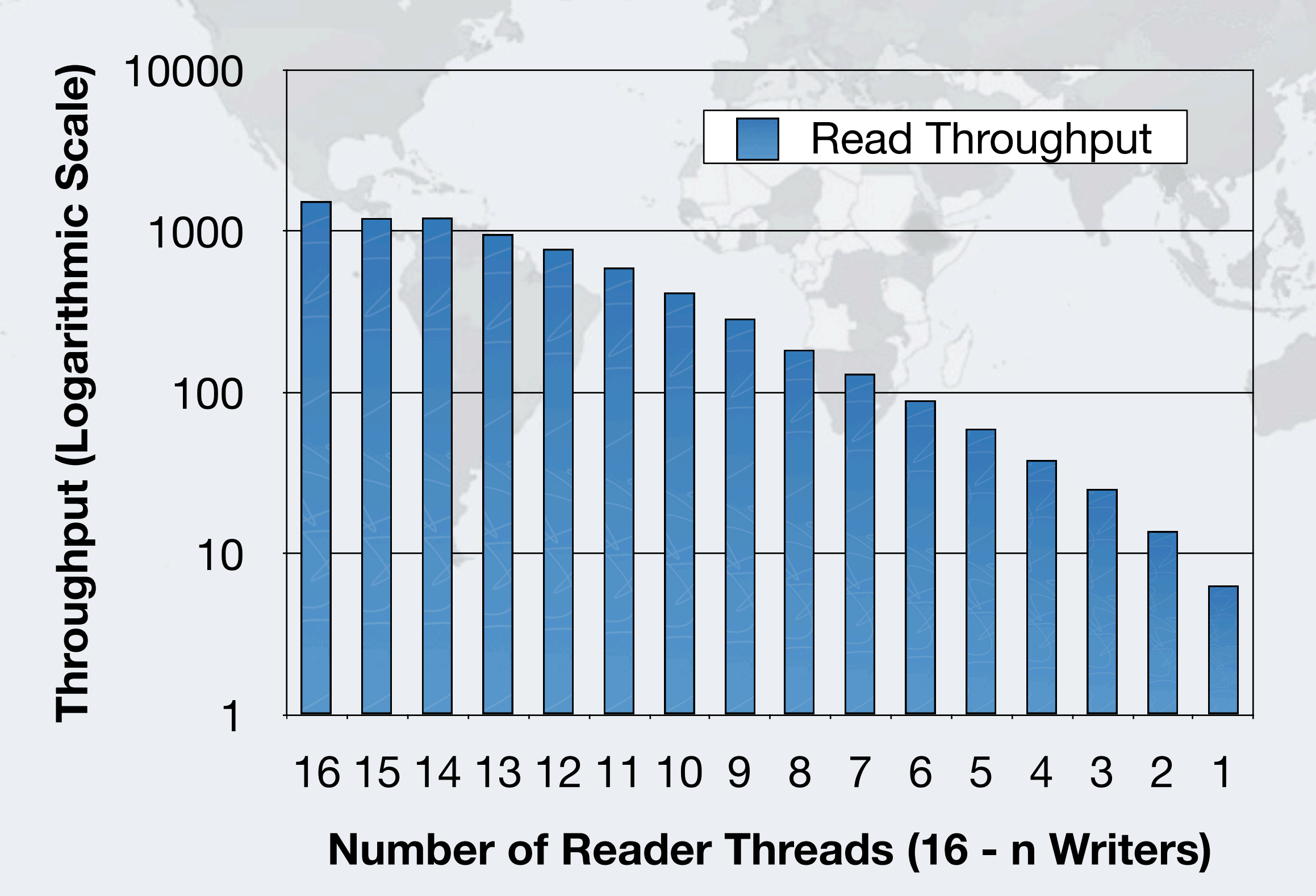

### Mixed Reader Throughput With RWLock

**ReentrantReadWriteLock**

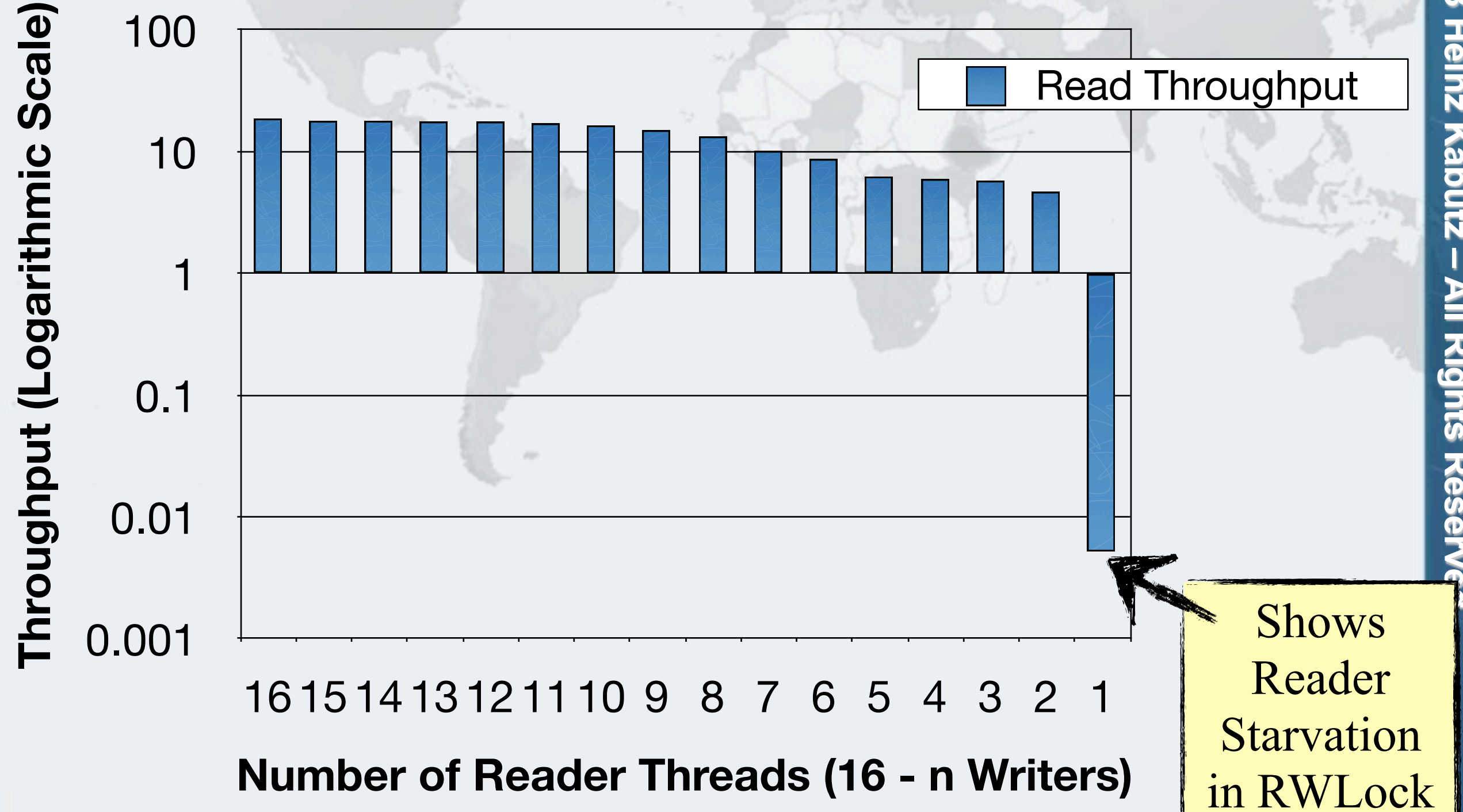

## Conclusion Of Performance Analysis

- **StampedLock performed very well in all our tests**
	- **– Much faster than ReentrantReadWriteLock**

- **Offers a way to do optimistic locking in Java**
	- **Good idioms have a big impact on the performance**

## **Conclusion**

### **Where to next?**

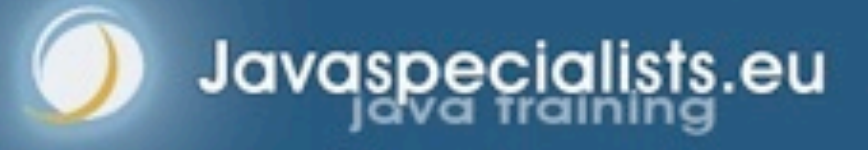

### The Art Of Multiprocessor Programming

### **Herlihy & Shavit**

Javaspecialists.eu

- **– Theoretical book on how things work "under the hood"**
- **– Good as background reading**

## **THE ART** MULTIPROCESSOR PROGRAMMING

Maurice Herlihy & Nir Shavit

*X*

## JSR 166

- **http://gee.cs.oswego.edu/**
- **Concurrency-Interest mailing list**
	- **– Usage patterns and bug reports on Phaser and StampedLock are always welcome on the list**

## Mechanical Sympathy - Martin Thompson

- **Mailing list**
	- **– mechanical-sympathy@googlegroups.com**
- **Blog**

Javaspecialists.eu

**– http://mechanical-sympathy.blogspot.com**

*X*

### Heinz Kabutz (heinz@kabutz.net)

#### **Full presentation available on**

- **– kabutz.net/talks/confess13**
- **– Take a pen and write that down whilst we take questions**

# **Phaser And StampedLock Concurrency Synchronizers**

### **heinz@javaspecialists.eu**

**Questions?**

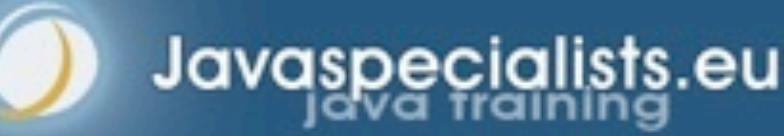

2013